**第**16**回 山口** CT UPDATE seminar

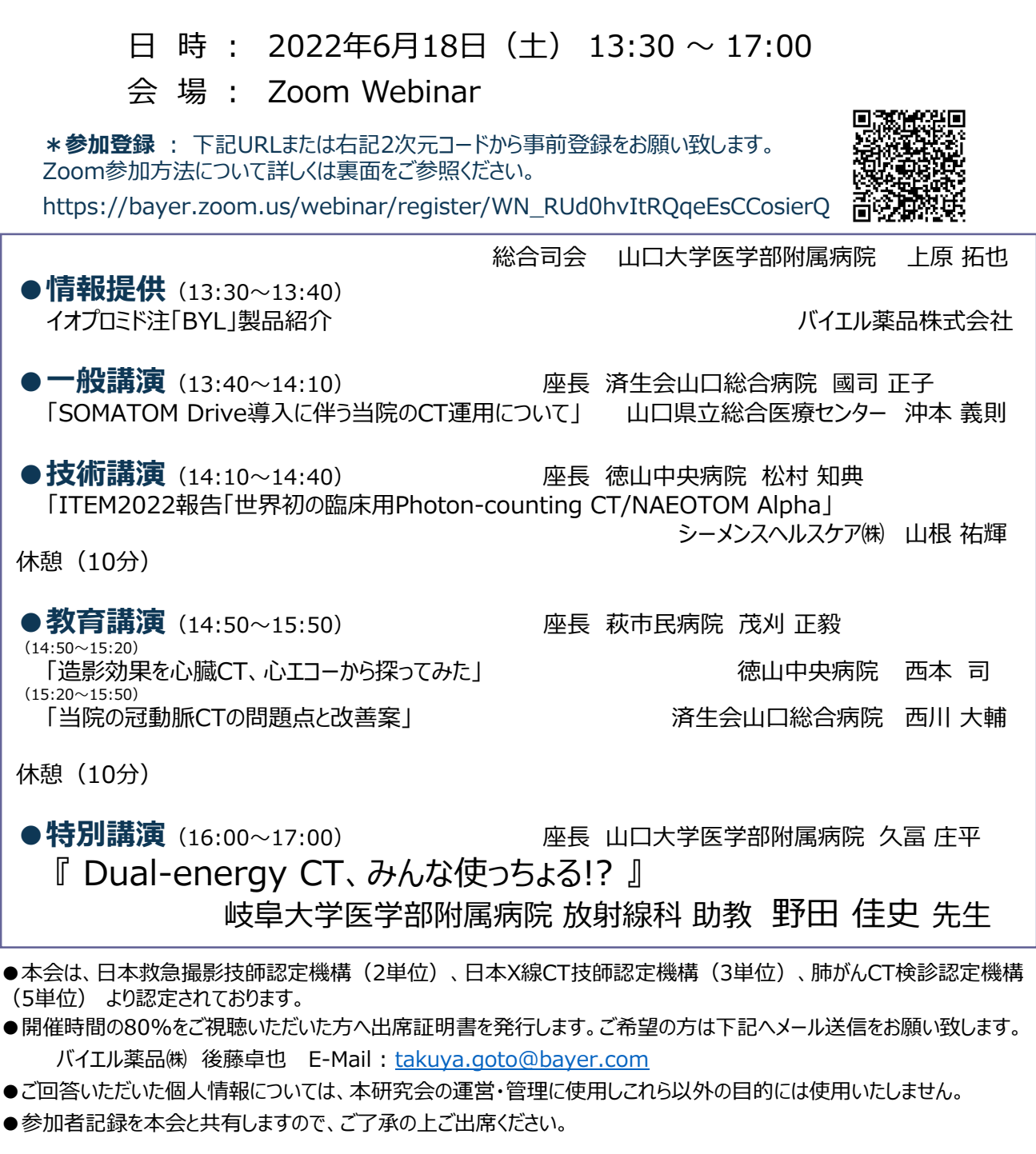

\*お問い合わせ先:山口大学医学部附属病院 放射線部 上原 拓也

TEL : 0836-22-2631 E-Mail : [t-uehara@yamaguchi-u.ac.jp](mailto:t-uehara@yamaguchi-u.ac.jp)

共 催:山口 CT UPDATE seminar/バイエル薬品株式会社 後 援:一般社団法人 山口県診療放射線技師会

## **Zoom 参加方法**

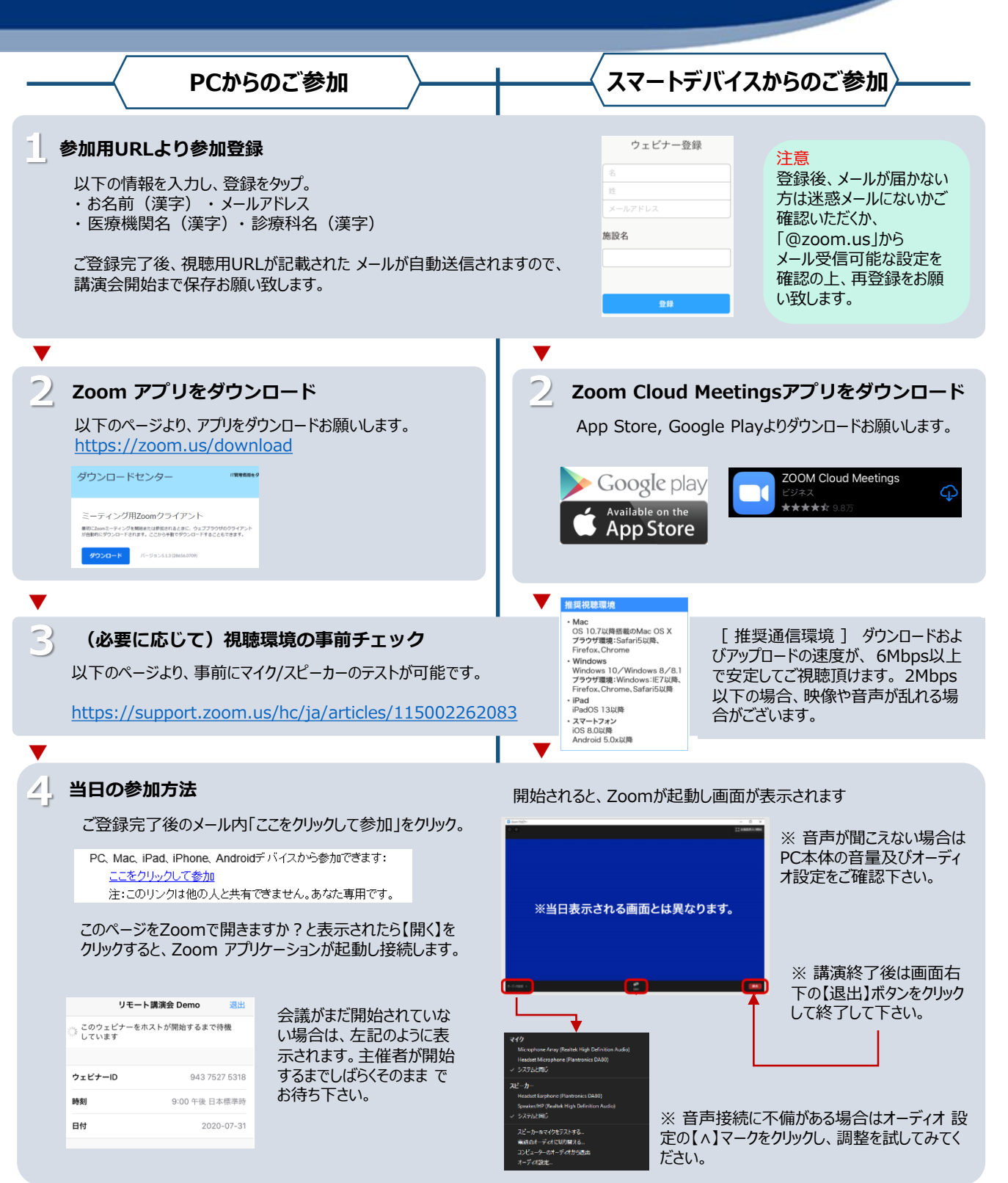